Министерство науки и высшего образования Российской Федерации Федеральное государственное автономное образовательное учреждение высшего образования **«ЮЖНО-УРАЛЬСКИЙ ГОСУДАРСТВЕННЫЙ УНИВЕРСИТЕТ** (национальный исследовательский университет)» **ИНСТИТУТ СПОРТА, ТУРИЗМА И СЕРВИСА МНОГОПРОФИЛЬНЫЙ КОЛЛЕДЖ**

УТВЕРЖДАЮ: директор Многопрофильного колледжа **ВИСОЛЬ.** Прохорова raill 2024 r.

## **РАБОЧАЯ ПРОГРАММА УЧЕБНОЙ ДИСЦИПЛИНЫ ОП.05 ИНФОРМАЦИОННО-КОММУНИКАЦИОННЫЕ ТЕХНОЛОГИИ В ТУРИЗМЕ И ГОСТЕПРИИМСТВЕ основной профессиональной образовательной программы 43.02.16 ТУРИЗМ И ГОСТЕПРИИМСТВО**

Челябинск 2024

Рабочая программа учебной дисциплины ОП.05 Информационнокоммуникационные технологии в туризме и гостеприимстве основной профессиональной образовательной программы специальности среднего профессионального образования (далее – СПО) 43.02.16 Туризм и гостеприимство рассмотрена и одобрена на заседании Научно-методического совета №3, протокол №3 от «21» февраля 2024 г.

СОГЛАСОВАНО: Зам. директора по УПР Л.П. Попкова «20» geoponnes

Специалист по УМЕ А.Н. Сивачёва «20» grippaulie

Разработчик: С.А. Кондаков – преподаватель Многопрофильного колледжа

Рабочая программа учебной дисциплины общепрофессионального цикла ОП.05 Информационно-коммуникационные технологии в туризме и гостеприимстве разработана в соответствии с требованиями Федерального государственного образовательного стандарта (далее – ФГОС) среднего профессионального образования (далее СПО) по специальности 43.02.16 Туризм и гостеприимство (утв. Приказом Минобрнауки РФ от 12.12.2022 г.,  $N<sub>2</sub>1100$ ).

## **1 ПАСПОРТ РАБОЧЕЙ ПРОГРАММЫ УЧЕБНОЙ ДИСЦИПЛИНЫ**

### **1.1 Область применения рабочей программы**

Рабочая программа учебной дисциплины ОП.05 Информационнокоммуникационные технологии в туризме и гостеприимстве является частью основной профессиональной образовательной программы среднего профессионального образования по программе подготовки специалистов среднего звена в соответствии с ФГОС СПО по специальности 43.02.16 Туризм и гостеприимство.

## **1.2 Место учебной дисциплины в структуре основной профессиональной образовательной программы**

Учебная дисциплина ОП.05 Информационно-коммуникационные технологии в туризме и гостеприимстве относится к общепрофессиональному циклу.

### **1.3 Цели и задачи учебной дисциплины – требования к результатам освоения дисциплины**

В результате освоения учебной дисциплины обучающийся должен освоить умения и знания, необходимые для формирования общих компетенций (таблица 1) и профессиональных компетенций (таблица 2).

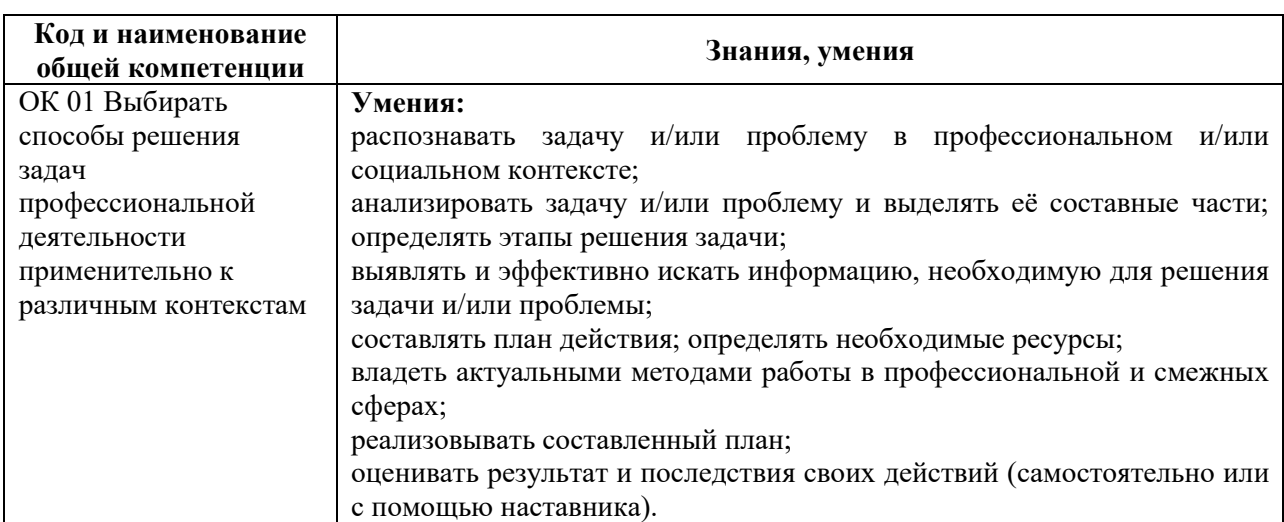

Таблица 1 – Общие компетенции

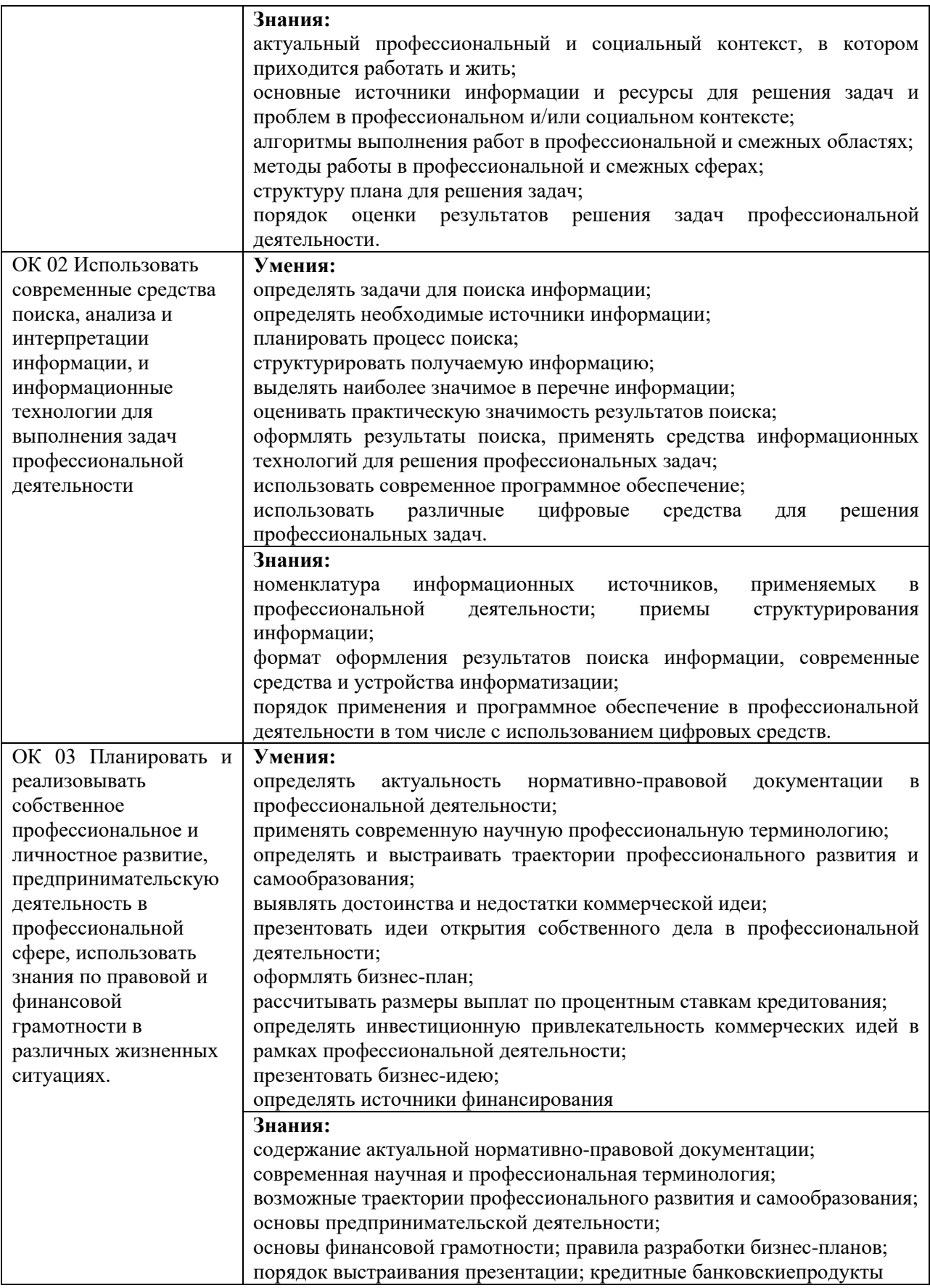

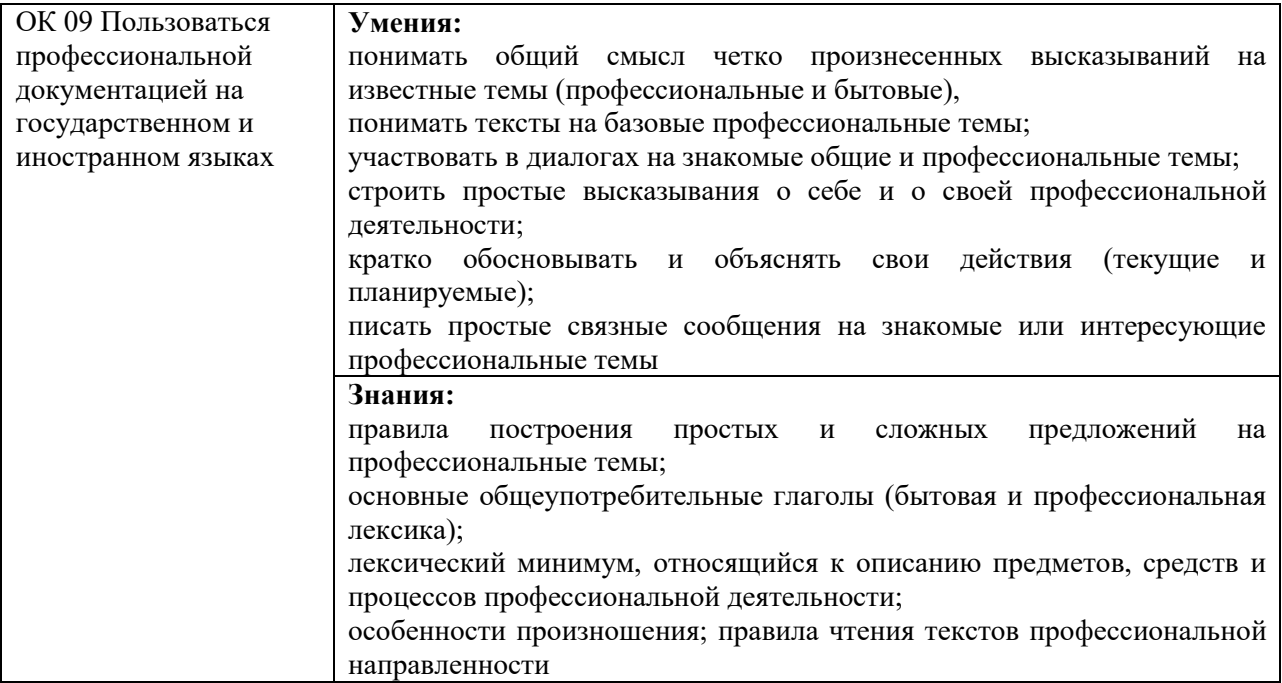

# Таблица 2 – Профессиональные компетенции

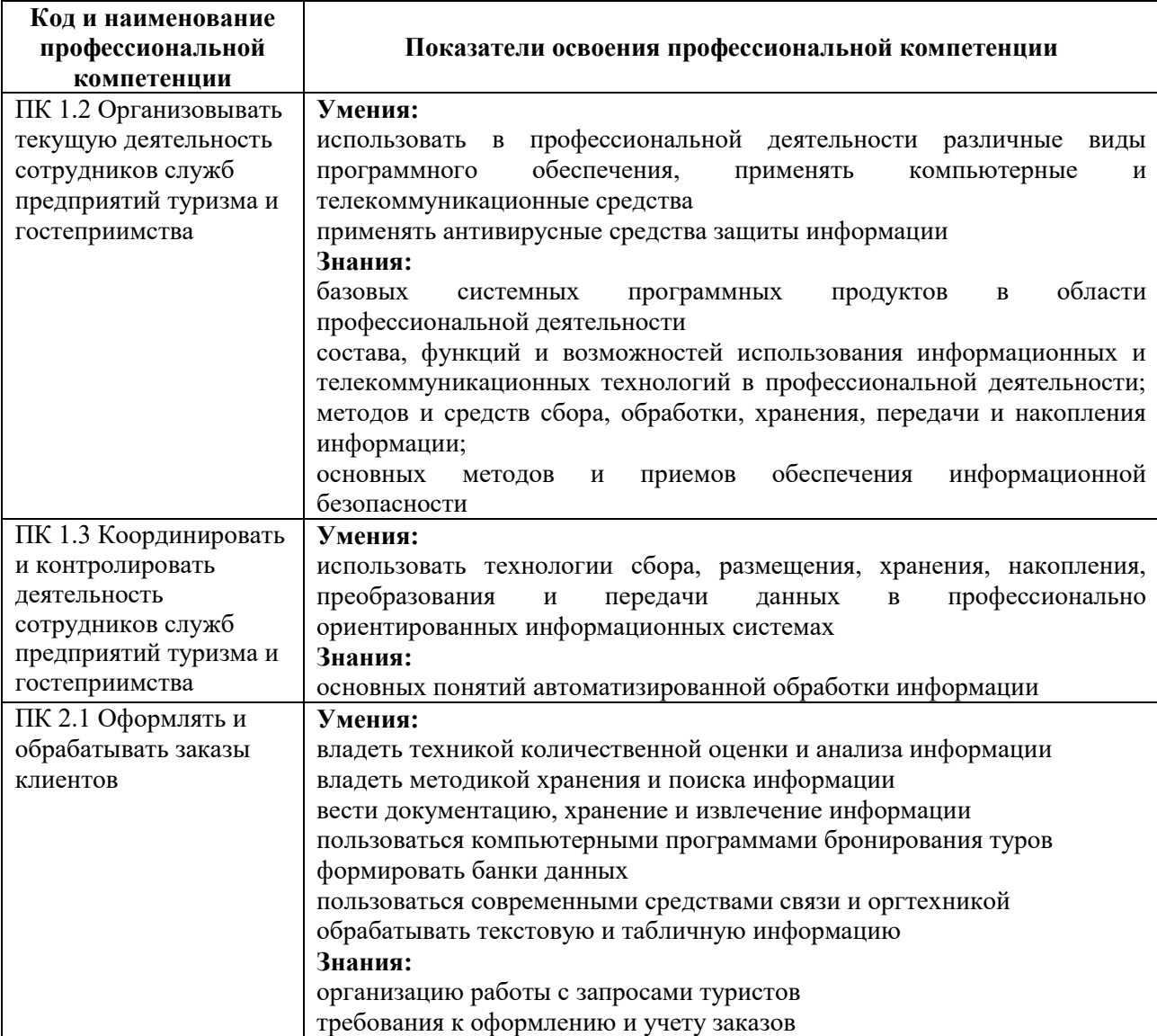

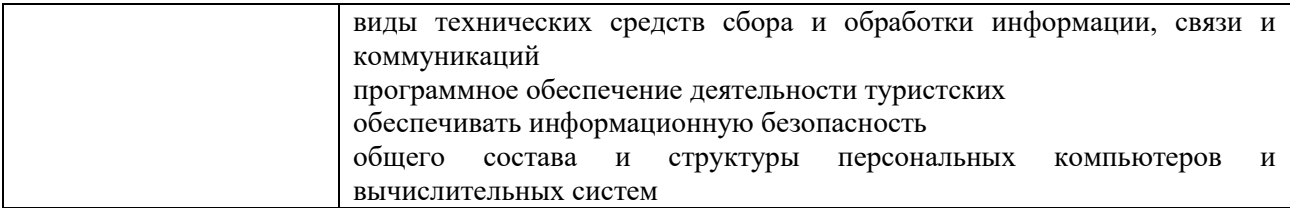

# **2 СТРУКТУРА И СОДЕРЖАНИЕ УЧЕБНОЙ ДИСЦИПЛИНЫ**

## **2.1 Объем учебной дисциплины и виды учебной работы**

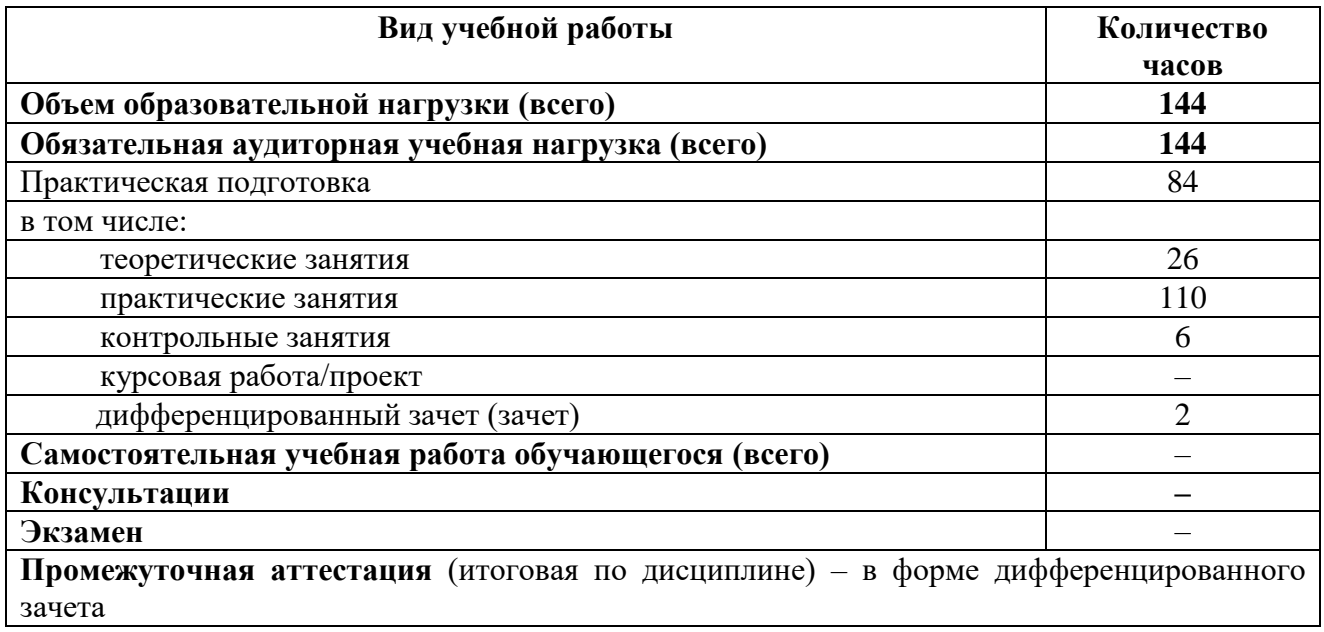

# **2.2 Тематический план учебной дисциплины**

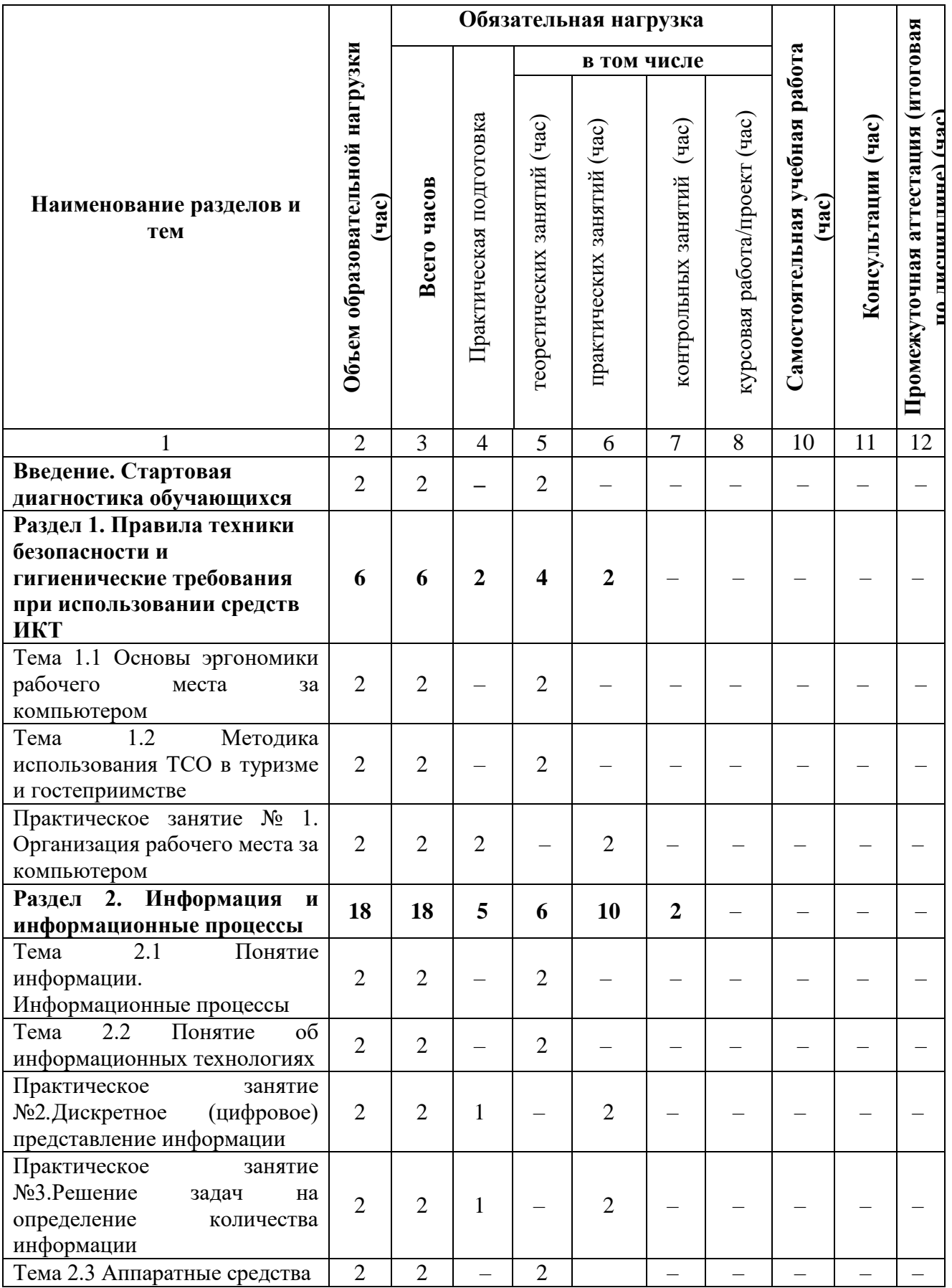

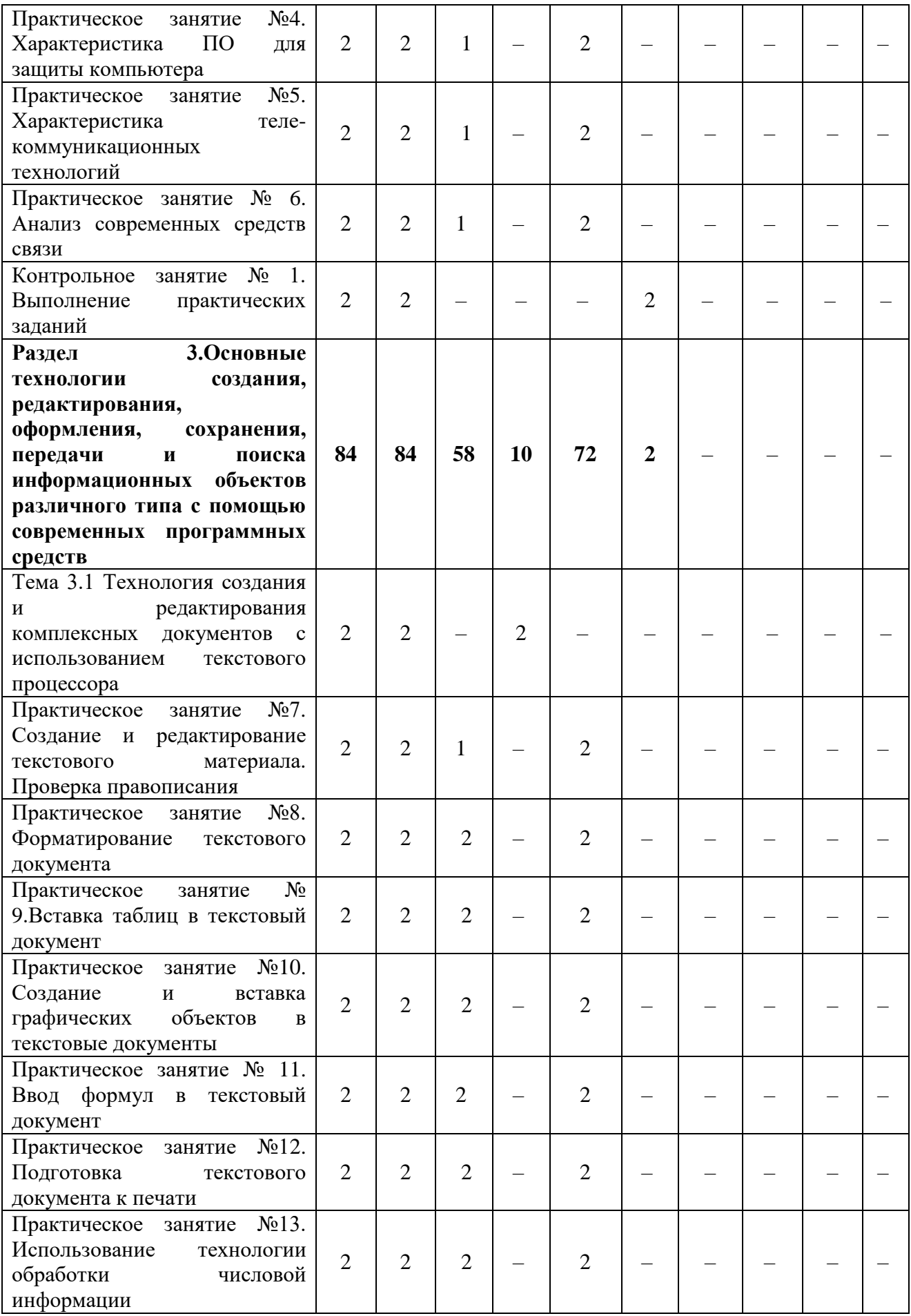

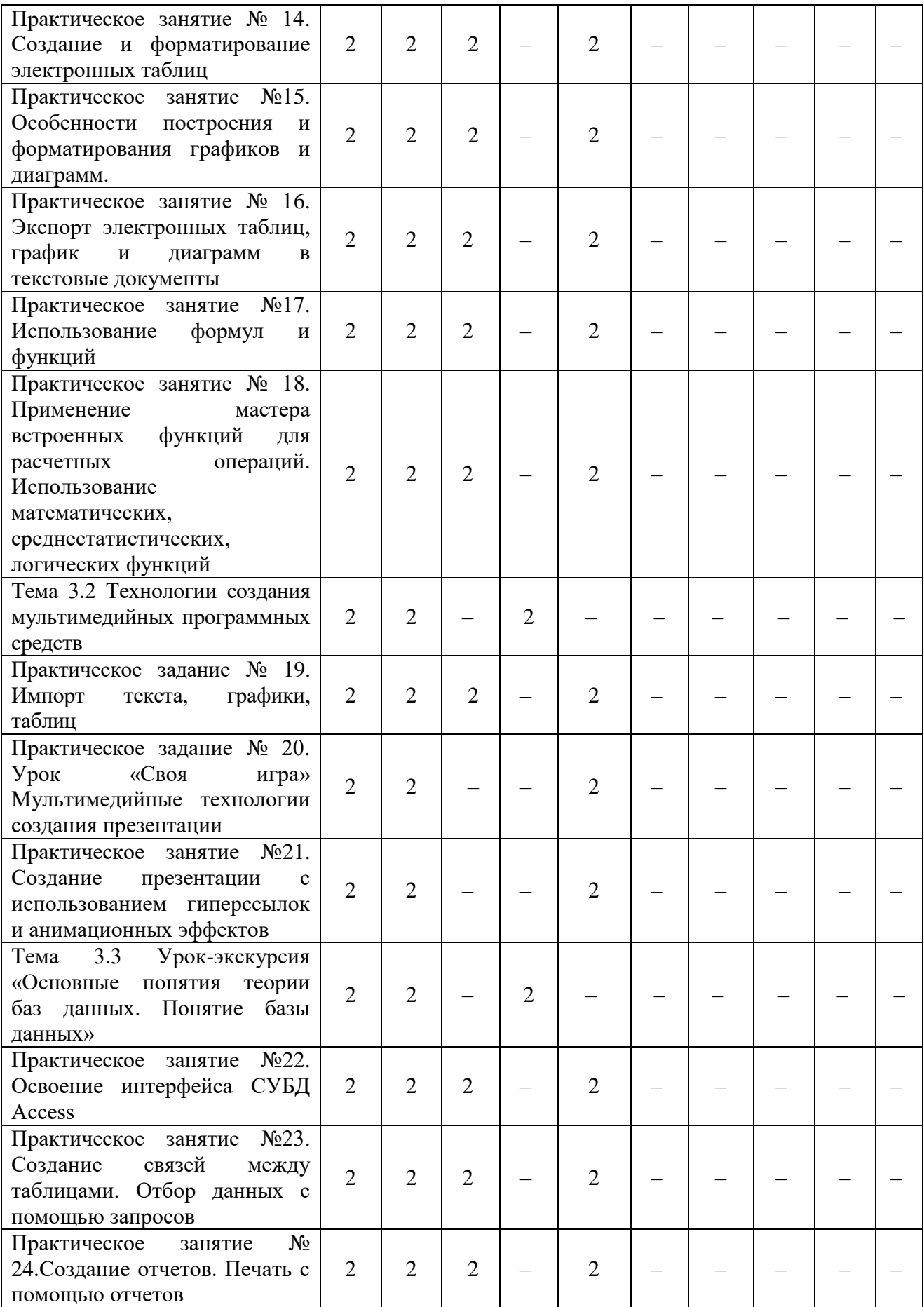

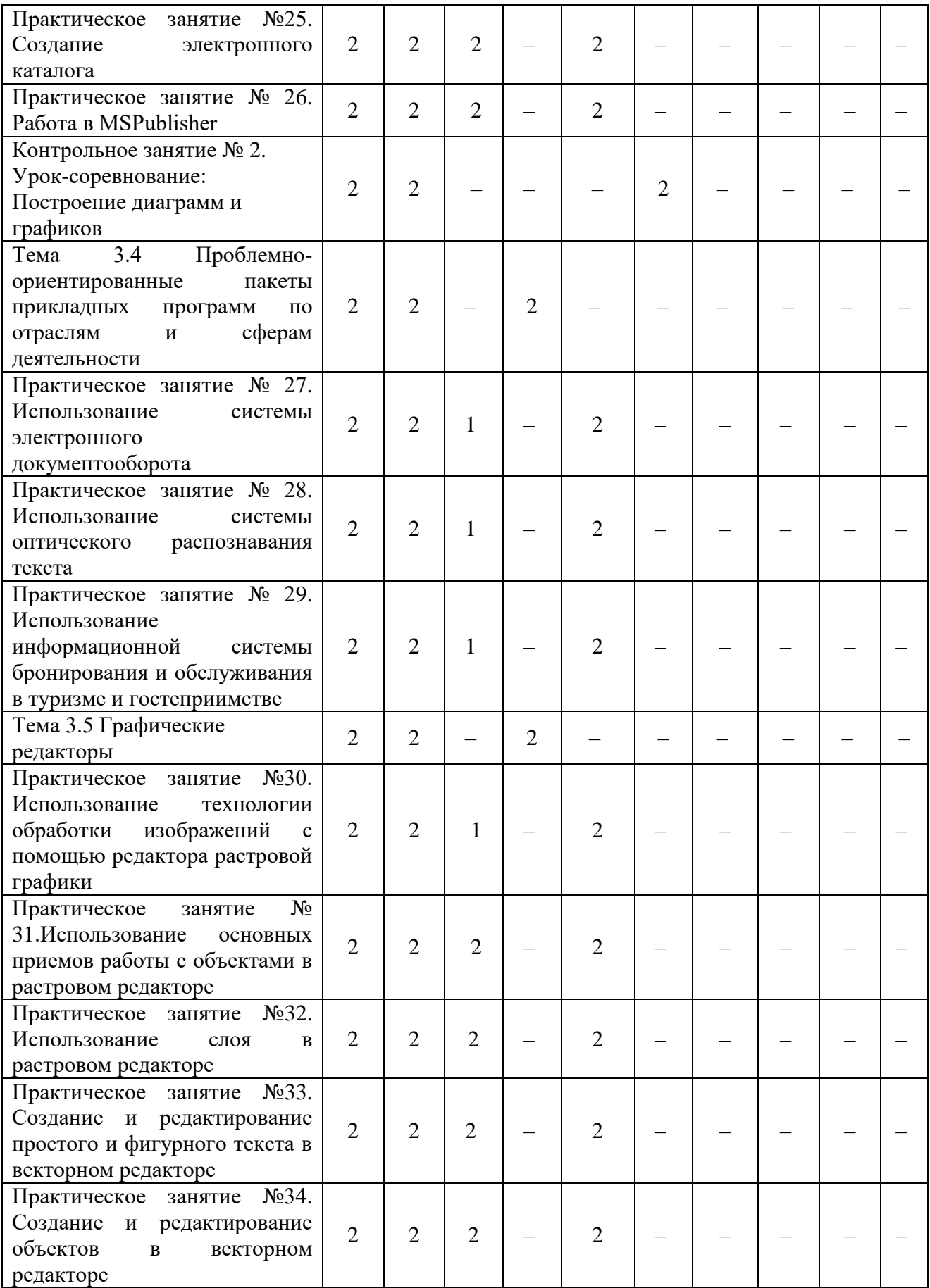

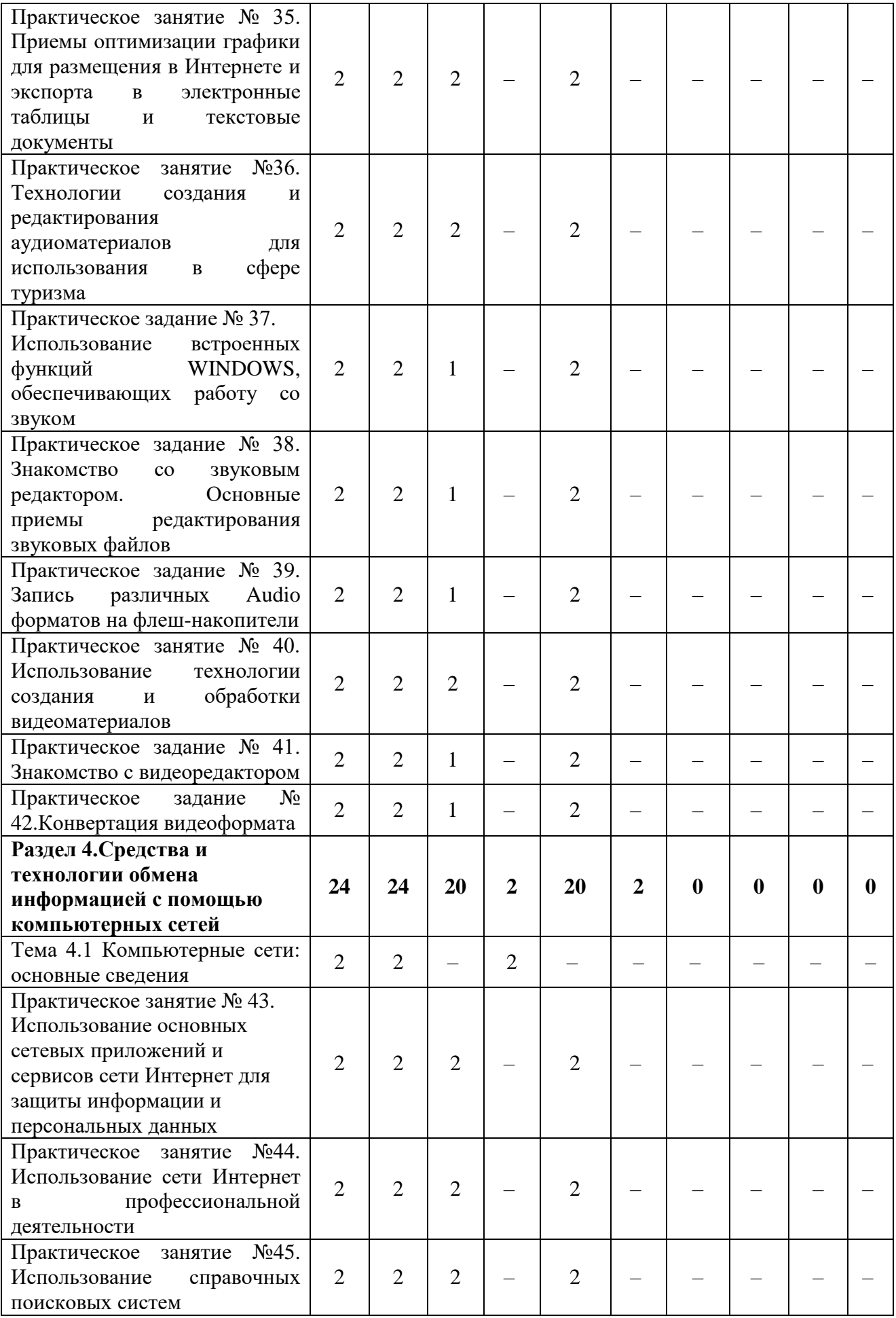

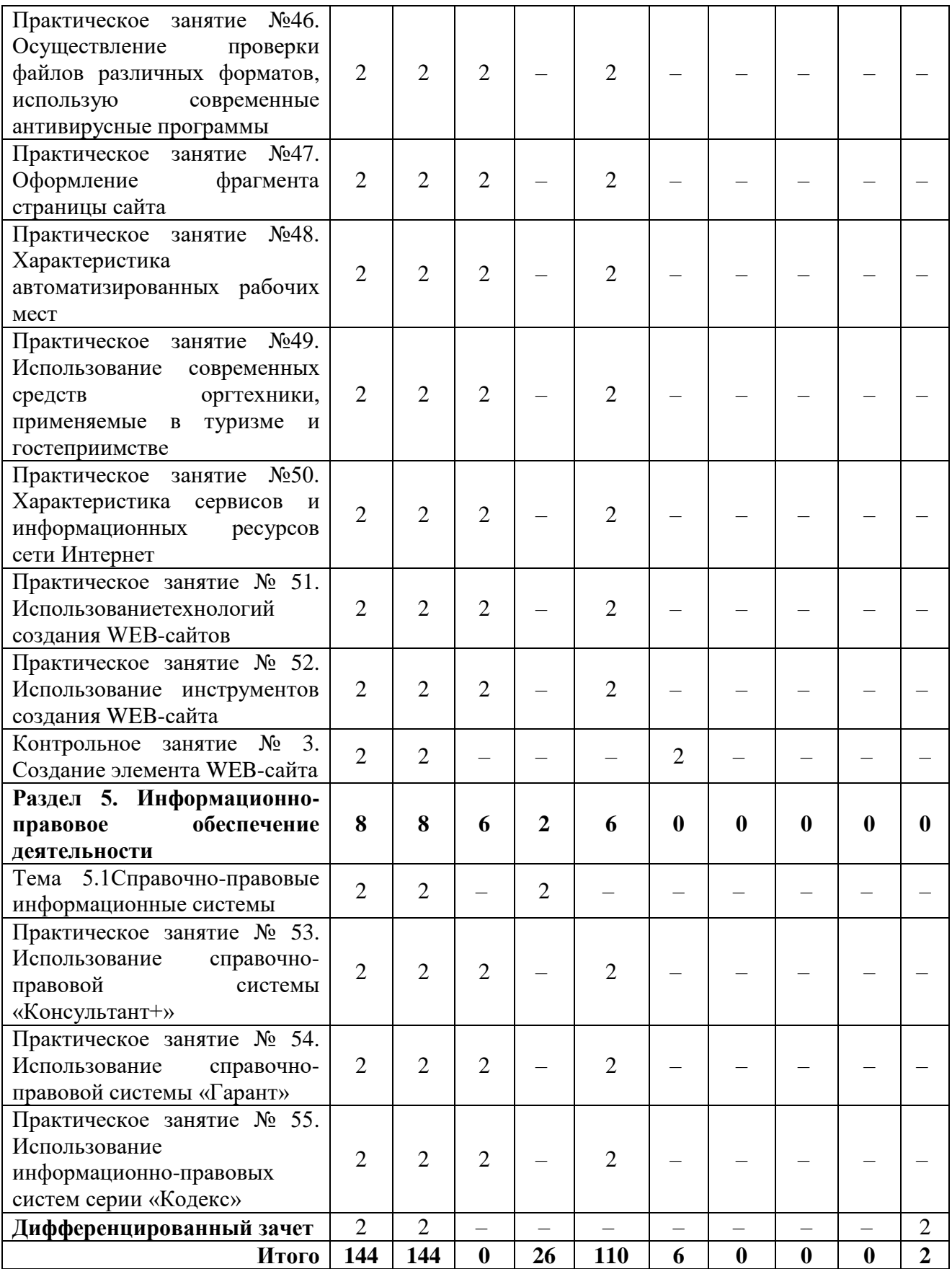

## **3 УСЛОВИЯ РЕАЛИЗАЦИИ УЧЕБНОЙ ДИСЦИПЛИНЫ**

## **3.1 Требования к минимальному материально-техническому обеспечению**

Освоение программы учебной дисциплины «Информационнокоммуникационные технологии в туризме и гостеприимстве» предполагает наличие лаборатория информатики и информационно-коммуникационных технологий.

### **Оборудование и технические средства обучения:**

1. Комплект компьютерного оборудования (системный блок, монитор, клавиатура, мышь) с возможностью подключения к сети «Интернет» и доступом к ЭИОС Университета– 15 шт.

- 2. Проектор  $-1$  шт.
- 3. Мультимедийная доска 1 шт.
- 4. Колонки компьютерные 2 шт.

## **Имущество:**

- 1. Стол ученический (двухместный) 12 шт.
- 2. Стол ученический (одноместный) 14 шт.
- 3. Стол преподавателя 1 шт.
- 4. Стул 41 шт.
- 5. Тумба (кафедра) 1 шт.

## **3.2 Информационное обеспечение обучения**

#### **Основная литература**:

1. Ветитнев, А. М. Информационно-коммуникационные технологии в туризме : учебник для среднего профессионального образования / А. М. Ветитнев, В. В. Коваленко, В. В. Коваленко. — 2-е изд., испр. и доп. — Москва : Издательство Юрайт, 2023. — 340 с. — (Профессиональное образование). — ISBN 978-5-534-08219-7. — Текст : электронный // Образовательная платформа Юрайт [сайт]. — URL: https://urait.ru/bcode/514411. 2. Мамонова, Т. Е. Информационные технологии. Лабораторный практикум : учебное пособие для среднего профессионального образования / Т. Е. Мамонова. — Москва : Издательство Юрайт, 2023. — 178 с. — (Профессиональное образование). — ISBN 978-5-534-07791-9. — Текст : электронный // Образовательная платформа Юрайт [сайт]. — URL: https://urait.ru/bcode/516847.

## **Дополнительная литература:**

1. Информационные технологии в маркетинге : учебник и практикум для среднего профессионального образования / С. В. Карпова [и др.] ; под общей редакцией С. В. Карповой. — Москва : Издательство Юрайт, 2023. — 367 с. —

(Профессиональное образование). — ISBN 978-5-9916-9115-4. — Текст : электронный // Образовательная платформа Юрайт [сайт]. — URL: https://urait.ru/bcode/513792.

2. Советов, Б. Я. Информационные технологии : учебник для среднего профессионального образования / Б. Я. Советов, В. В. Цехановский. — 7-е изд., перераб. и доп. — Москва: Издательство Юрайт, 2023. — 327 с. — (Профессиональное образование). — ISBN 978-5-534-06399-8. — Текст : электронный // Образовательная платформа Юрайт [сайт]. — URL: https://urait.ru/bcode/511557.

#### **Перечень используемого программного обеспечения:**

- 1 Microsoft Office
- 2 PhotoShopExtendedCS6
- 3 Corel
- 4 Microsoft Windows

### **Перечень используемых профессиональных баз данных и информационных справочных систем:**

- 1. ЭБС Электронного издания ЮРАЙТ
- 2. ЭБС «ЛАНЬ»

## **4 КОНТРОЛЬ И ОЦЕНКА РЕЗУЛЬТАТОВ ОСВОЕНИЯ УЧЕБНОЙ ДИСЦИПЛИНЫ**

Контроль и оценка результатов освоения учебной дисциплины ОП.05 Информационно-коммуникационные технологии в туризме и гостеприимстве осуществляется преподавателем в процессе Мониторинга динамики индивидуальных достижений обучающихся по учебной дисциплине, включающего текущий контроль и промежуточную аттестацию.

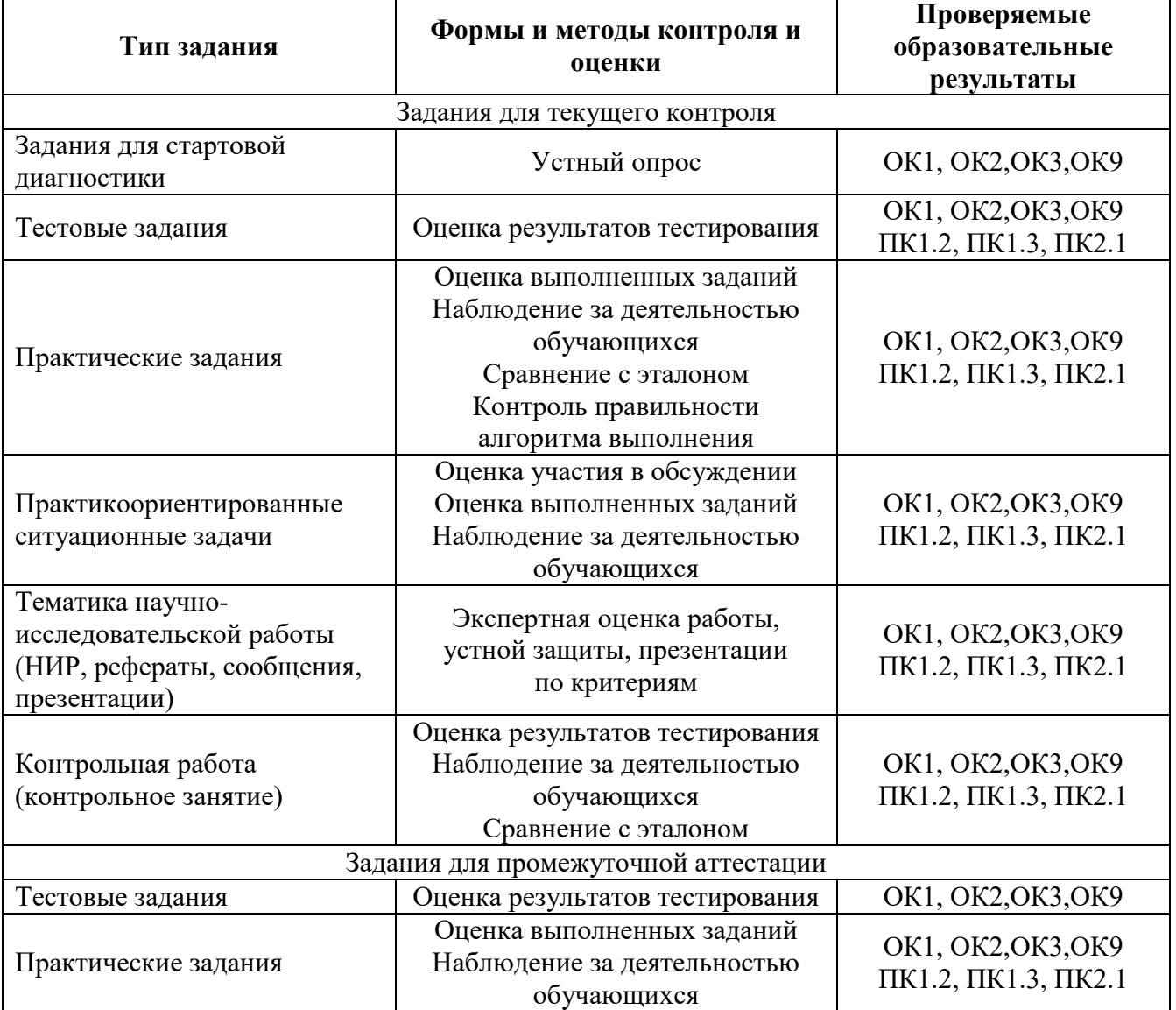

Текущий контроль успеваемости подразумевает регулярную объективную оценку качества освоения обучающимися содержания учебной дисциплины ОП.05 Информационно - коммуникационные технологии в туризме и гостеприимстве и способствует успешному овладению учебным материалом в разнообразных формах аудиторной работы, в процессе внеаудиторной подготовки и оценивает систематичность учебной работы студента.

В начале изучения дисциплины ОП.05 Информационно коммуникационные технологии в туризме и гостеприимстве (в течение первых двух недель) осуществляется стартовая диагностика обучающихся. Входной контроль проводится с целью определения стартового уровня подготовки студентов, который в дальнейшем сравнивается с результатами следующих этапов мониторинга уровня достижения планируемых образовательных результатов:выстраивания индивидуальной траектории обучения на основе контроля их знаний.Результаты входного контроля являются основанием для проведения корректирующих мероприятий, а также формирования подгрупп и организации дополнительных консультаций.

Промежуточная аттестация по учебной дисциплине ОП.05 Информационно - коммуникационные технологии в туризме и гостеприимствев форме дифференцированного зачета.

При промежуточной аттестации обучающихся на дифференцированном зачете по дисциплине ОП.05 Информационно - коммуникационные технологии в туризме и гостеприимстве на соответствие персональным достижениям требованиям к образовательным результатам, заявленных ФГОС СПО, преподавателем учитывается итоговый рейтинг обучающегося по дисциплине и принимается решение об освобождении обучающегося от процедуры промежуточной аттестации.

При условии итоговой рейтинговой средневзвешенной оценки обучающегося не менее 4 баллов, соответствующей рейтингу от 4.0 до 4,4 баллов обучающийся может быть освобожден (на усмотрение преподавателя) от выполнения заданий на дифференцированном зачете с оценкой «хорошо». Если обучающийся претендует на получение оценки «отлично», он должен присутствовать на дифференцированном зачете и выполнить все задания, предусмотренные для промежуточной аттестации по учебной дисциплине.

Обучающийся, имеющий итоговый рейтинг от 4,5 до 5 баллов, освобождается от выполнения заданий на дифференцированном зачете и получает оценку «отлично».